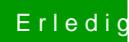

## Erledig Hackintosh - Kein weiterkommen.

Beitrag von dan10910 vom 1. Dezember 2019, 18:22

Leider komme ich damit nicht weiter.